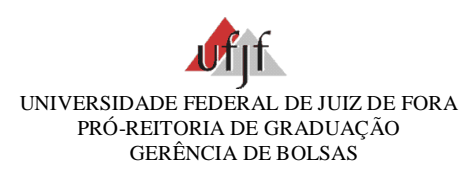

#### **EDITAL DE SELEÇÃO PROGRAMA DE TREINAMENTO PROFISSIONAL ACADÊMICO (TPA) ANO LETIVO: JUNHO -2021/MAIO-2022**

## **TÍTULO DO PROJETO**

Núcleo de Pesquisa Geografia, Espaço e Ação - NuGea

O *Instituto de Ciências Humanas* do *campus* Juiz de Fora, faz público o processo de seleção para o Programa de Treinamento Profissional de Acadêmico no projeto acima indicado, para o preenchimento de 01 vaga(s) para bolsistas e 0 vaga(s) para voluntários, de acordo com a [Resolução 028/2019](https://www2.ufjf.br/congrad/wp-content/uploads/sites/30/2019/05/RES_028.2019-Programa-de-Treinamento-Profissional.pdf) do Conselho Setorial de Graduação.

# **1 DURAÇÃO DO PROGRAMA / PAGAMENTO DE BOLSAS**

1.1 - A participação de bolsistas e voluntários no Programa de Treinamento Profissional Acadêmico terá a duração máxima de dois semestres letivos, sendo permitida a recondução uma única vez, por igual período. Os projetos devem ser submetidos novamente a cada ano.

1.2 - É de responsabilidade do(a) orientador(a) informar o número de horas efetivamente exercidas pelo(a) discente. O pagamento de cada mês será proporcional à frequência apurada pelo orientador no mês corrente e deve obedecer ao [calendário de lançamento de frequência](https://www2.ufjf.br/coordprograd/calendario-de-lancamento-de-frequencia-2021/) estipulado pela Pró-Reitoria de Planejamento, Orçamento e Finanças (PROPLAN) e divulgado na página da Gerência de Bolsas.

A frequência é aferida de forma antecipada (se o aluno atuarádurante todo o mês corrente deverá ser indicado a frequência integral, caso contrário indicar o período proporcional). Após a aferição da frequência no SIGA, caso ocorra qualquer informação que implique na suspensão da bolsa, esta deverá ser informada imediatamente a Gerência de Bolsas da PROGRAD, para que o pagamento relativo ao mês vigente seja suspenso ou realizado procedimento para devolução da bolsa integral ou proporcional no mês seguinte.

1.3 - É dever do(a) discente acompanhar mensalmente o registro de sua frequência, feita pelo(a) orientador(a).

#### **1.4 - É expressamente vedado o pagamento retroativo nos seguintes casos:**

1.4.1 - atividades iniciadas anteriormente à efetiva entrega e conferência de todos os documentos necessários aos lançamentos pela Gerência de Bolsas da Pró-Reitoria de Graduação;

1.4.2 - término da participação do(a) discente no projeto;

1.4.3 - término do vínculo de graduação do(a) discente;

1.4.4 - solicitação pelo orientador após o dia 10 (dez) do mês subsequente ao período não lançado.

## **2 NORMAS DO PROGRAMA**

A participação no Programa de Treinamento Profissional somente será admitida após a devidaefetivação pela Gerência de Bolsa de Graduação e à apresentação de todos os seguintes documentos: formulário do projeto, o edital de seleção, a lista de inscritos, a ata do processo de seleção assinada por todos os presentes e do Termo de Compromisso, que definirá as responsabilidades do(a) estudante e do orientador. A cópia dos documentos deverá ser arquivada pelo(a) orientador(a) em sua unidade administrativa ou acadêmica para fins de consulta da lista de classificados quando houver necessidade de novas convocações de candidatos.

A referida documentação deverá ser apresentada de acordo com os modelos disponíveis para *download* na página da [Gerências de Bolsas](https://www2.ufjf.br/coordprograd/) da PROGRAD.

2.1 - O regime de participação de bolsistas e voluntários é de 12 horas semanais de atividades.

2.2 - A bolsa de Treinamento Profissional não poderá ser acumulada com outra, ainda que de espécie

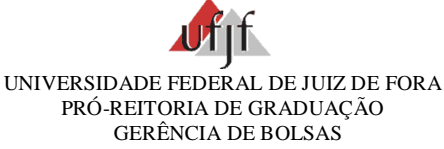

diferente, excetuando-se as bolsas de assistência estudantil.

2.3 - O(A) discente que participar do Programa de Treinamento Profissional na condição de voluntário poderá exercer outra atividade de ensino, pesquisa ou extensão, com bolsa ou não, observadas as normas dos programas envolvidos e desde que a carga total das atividades não exceda o limite de 24 (vinte e quatro) horas semanais.

2.4 - Ao final de dois semestres letivos, se o bolsista ou voluntário for continuar atuando no projeto, deverá ser encaminhado à Gerência de Bolsas de Graduação o novo Termo de Compromisso, assinalando-se a opção de "recondução".

2.5 - É vedada a participação no processo seletivo e/ou recondução do(a) discente no Programa de Treinamento Profissional se o(a) mesmo(a) estiver nas seguintes condições:

2.5.1 - Houver ultrapassado em 20% o prazo recomendado no PPC para integralização da graduação em curso;

2.5.2 - for reprovado por frequência ou por nota, ou com registro SC (sem conceito) em 50% ou mais das disciplinas em que estiver matriculado no período letivo anterior;

2.5.3 - não cumprir a frequência e/ou as atividades programadas no projeto e

2.5.4 - Tiver avaliação negativa no projeto pelo orientador.

2.6 - Só poderão ser chamados para atuar no projeto os(as) discentes que constam na lista de

classificação da Ata de seleção. Obrigatoriamente a lista de classificação deverá ser seguida. Caso o(a) discente não tenha interesse pela vaga, deverá ser encaminhada uma Declaração de desistência (assinada pelo(a) discente para que o próximo classificado a assuma.

2.7 - Após todos os nomes da lista de classificação serem chamados, havendo uma vaga (de bolsista ou voluntário) a ser preenchida, deverá ser aberto um novo Edital de Seleção.

2.8 - Preferencialmente o Termo de Compromisso deverá ser digitado em função da legibilidade.

2.9 - Os documentos: formulário do projeto, do edital de seleção, da lista de inscritos, da ata do processo de seleção e do Termo de Compromisso, deverão ser enviados à Gerência de Bolsas da Graduação, exclusivamente pelo SEI.

2.10 - Os processos que chegarem à Gerência de Bolsas de Graduação-PROGRAD com pendências serão devolvidos às unidades acadêmicas e/ou Administrativas. Os bolsistas e voluntários somente serão incluídos no SIGA após a resolução das pendências.

2.11 - O(A) discente será excluído(a) do Programa por:

I – Modificação das condições regulamentares que determinaram a participação;

II – abandono do Curso ou trancamento de todas as disciplinas do período;

III – solicitação de desligamento apresentada pelo(a) discente ao orientador e

IV – descumprimento ou cumprimento insatisfatório de suas atribuições.

O desligamento do(a) discente se dará de ofício ou por solicitação do orientador, e será determinada pela Gerência de Bolsas da Graduação após recebimento do Termo de Desligamento/Desistência do Bolsista, devidamente assinado pelo orientador e pelo(a) discente.

Observação: A lista de inscrição de estudantes no processo seletivo poderá ser online, desde que seja utilizada uma ferramenta que gere um relatório com os nomes de todos os inscritos, bem como a Ata com o nome dos bolsistas presentes (que participaram do processo seletivo) a qual, durante o ensino remoto, poderá ser digitada pelo orientador.

## **3 ATIVIDADES DESENVOLVIDAS NO PROJETO**

Manutenção e atualização do site do NuGea; Manutenção e atualização periódica das páginas do Núcleo na rede social; Produção de peças de comunicação/divulgação a serem postadas nas nossas redes sociais; Construção da identidade visual do Colóquio do NuGea bem como dos materiais de comunicação do evento; Atualização e modernização do logotipo do NuGea; Diagramação de materiais de suporte das atividades do Núcleo: pôster, slides, cartilhas e outros; Produção de materiais de comunicação dos demais eventos realizados pelo Núcleo; Produção de vídeos. Além das atividades listadas outras poderão ser integradas.

## **4 INSCRIÇÃO**

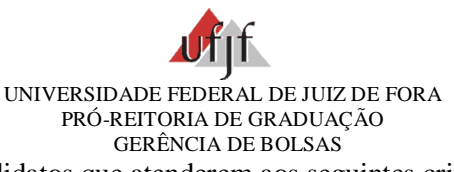

4.1- Poderão inscrever-se os candidatos que atenderem aos seguintes critérios:

4.1.1 - Ser discente de um dos seguintes cursos: [Bacharelado Interdisciplinar de Artes e Design;](http://www.ufjf.br/biad/) [Bacharelado em Design;](http://www.ufjf.br/design/) [Bacharelado em](http://www.ufjf.br/artesvisuais/) Artes Visuais; [Licenciatura em Artes Visuais](http://www.ufjf.br/licenciaturavisuais/inicial/)

4.1.2 - ter disponibilidade de 12 horas semanais;

4.1.3 - apresentar Histórico Escolar;

4.1.4 - atender às normas estabelecidas no Art. 38 da Resolução 028/2019.

4.2 – Ter conhecimento e relativa experiência no uso de programas ligados a produção e edição de peças audiovisuais.

4.3 - Para inscrever-se, o(a) discente interessado deve preencher formulário de inscrição pelo link : <https://forms.gle/uN8wPdEp1RGmr1rF6> , nele deverá ser anexado o histórico escolar em arquivo pdf.

4.4 -Caberá ao orientador a ampla divulgação do edital de seleção por meio das mídias sociais do curso, portal do estudante, etc.

# **5 PROCESSO DE SELEÇÃO**

O processo de seleção do(s) discente(s) é de responsabilidade do orientador e em observância ao art.39 da Resolução nº 028/2019.

5.1 - A seleção constará de: *análise do histórico e entrevista em ambiente virtual.* 

5.2 - Critério(s) de desempate: *histórico escolar*

## **6 RESUMO DE DATAS E PRAZOS**

# **INSCRIÇÃO:**

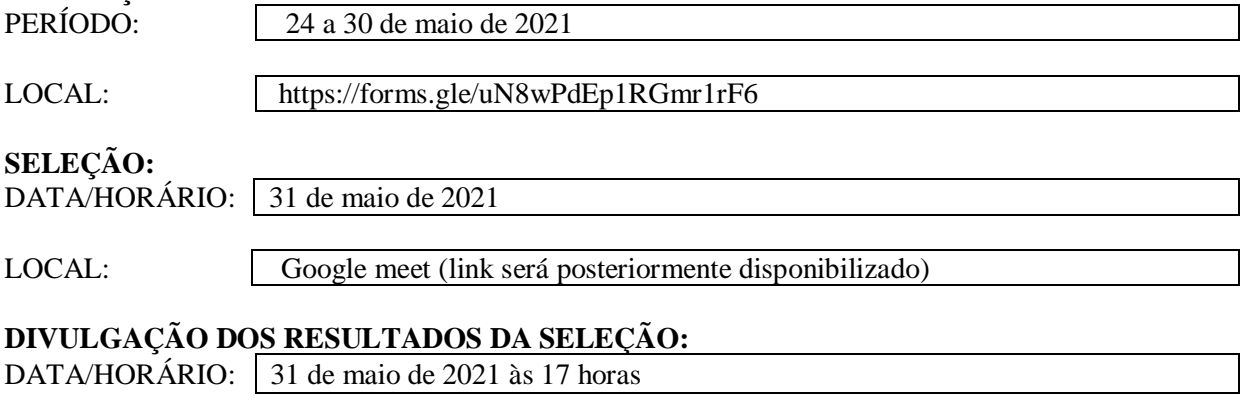

LOCAL: Redes sociais do NuGea e via email

Juiz de Fora, 24 de maio de 2021.

 $\overline{\gamma}$  (multimes  $O$ rientador(a)